# MINIMAL EXAMPLE TO: [EGL] How to show in a static section different symbols? [message #990592]

Epsilon version → Epsilon Core (Incubation) 0.9.1.201107251201

Note: I used a GMF Project, and I generated my metamodel with Emfatic.

#### What do I need?

I only included a part of the metamodel. As result, the user can define, for example the next model:

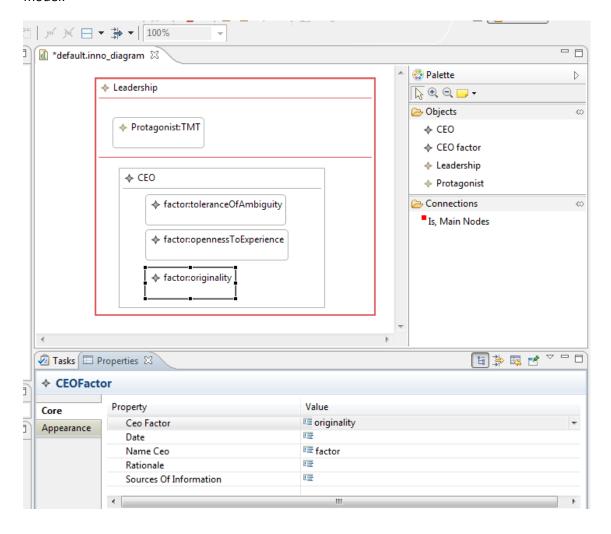

## For this example appears:

|DETERMINANTS OF INNOVATION:| LEADERSHIP

The protagonist of the innovation is: TMT Factors that influence in the leaders' ability and motivation to innovate:

#### CEO Factors:

- ♦ toleranceOfAmbiguity
- ♦ opennessToExperience
- ♦ originality

# And I need this:

|DETERMINANTS OF INNOVATION:| LEADERSHIP

The protagonist of the innovation is: TMT Factors that influence in the leaders' ability and motivation to innovate:

#### CEO Factors:

- toleranceOfAmbiguity
- opennessToExperience
- originality

### **CONFIGURATIONS:**

## **EuGENia Configuration:**

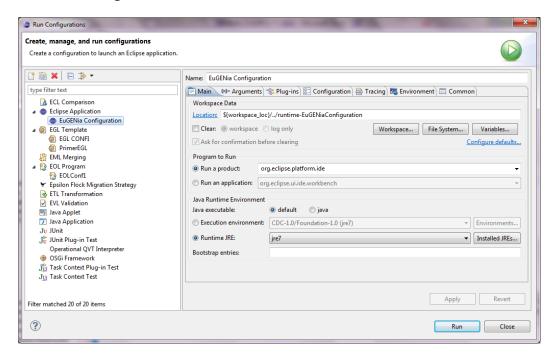

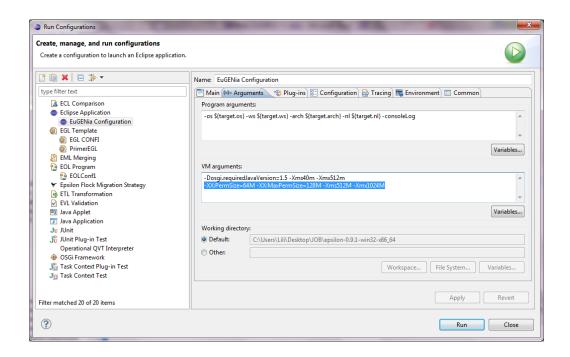

# EGL Configuration.

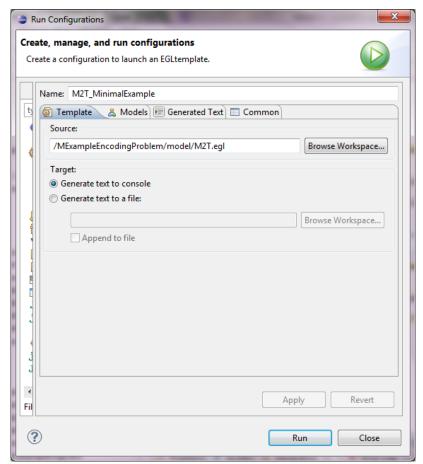

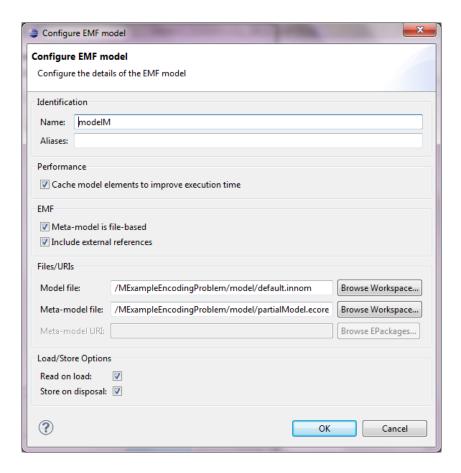